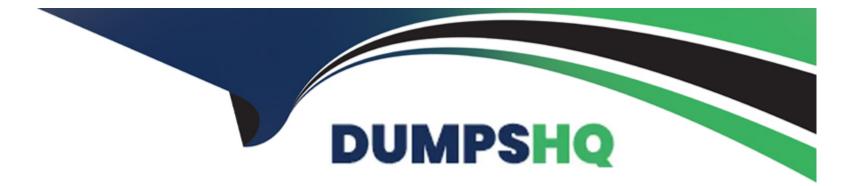

# **Free Questions for ACCESS-DEF by dumpshq**

## Shared by Brock on 15-04-2024

For More Free Questions and Preparation Resources

**Check the Links on Last Page** 

## **Question 1**

### **Question Type:** MultipleChoice

The Security Operation Team requested a report to show users who have logged in the last seven days.

Which report in the Builtin Reports Library should you use?

The Security Operation Team requested a report to show users who have logged in the last seven days.

Which report in the Builtin Reports Library should you use?

## Options: A- Active Users B- MFA Summary C- Logins Map D- Top User Logins Answer:

### D

## **Question 2**

### **Question Type:** MultipleChoice

Which CyberArk Identity supported web standard is commonly used for enterprise Single Sign-On and issues XML tokens for authentication?

| Options:   |  |  |  |
|------------|--|--|--|
| A- SAML2.0 |  |  |  |
| B- QAuth   |  |  |  |
| C- RADIUS  |  |  |  |
| D- LDAP    |  |  |  |
|            |  |  |  |
|            |  |  |  |
| Answer:    |  |  |  |

А

### **Question 3**

**Question Type:** MultipleChoice

On which operating systems can the CyberArk Authenticator desktop application be installed? (Choose two.)

| Options:      |  |  |
|---------------|--|--|
| A- OS         |  |  |
| B- Windows 10 |  |  |
| C- Ubuntu     |  |  |
| D- MacOS      |  |  |
| E- Android    |  |  |
|               |  |  |
|               |  |  |

| Answer: |  |  |
|---------|--|--|
| B, D    |  |  |

## **Question 4**

**Question Type: MultipleChoice** 

Refer to the exhibit.

Which statement is correct about this configuration shown?

# **User Account Settings**

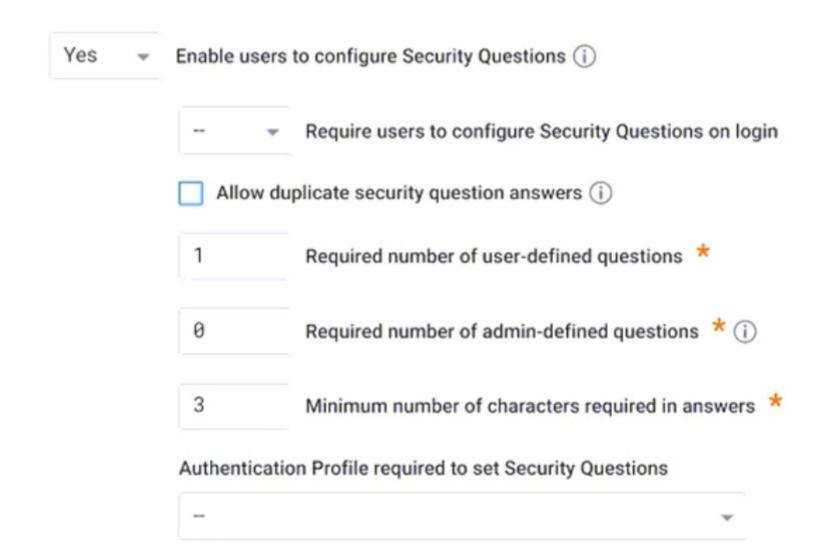

### **Options:**

A- Users are allowed to answer security questions as part of the multi-factor authentication process.

B- There is no requirement to configure at least one user-defined question.

C- You can choose to answer at least one admin-defined question.

**D-** It is optional to keep the minimum number of characters required in answers to three.

### Answer:

### А

## **Question 5**

#### **Question Type:** MultipleChoice

A customer's IT admin asks you to disable CyberArk Identity Connector auto-update software options.

Which statement is correct?

### **Options:**

A- Submit a support ticket to the CyberArk support team and ask them to disable the CyberArk Connector auto-update software remotely

B- Identity does not allow you to disable the Connector software auto-update.

C- The Connector software auto-update can be disabled on the CyberArk Identity Connector server under the configuration window.

**D-** You can disable the Connector software auto-update on CyberArk Identity SaaS Admin Portal under Settings -> Network -> CyberArk Identity Connectors.

| Answer: |  |  |
|---------|--|--|
| С       |  |  |

## **Question 6**

**Question Type: DragDrop** 

Match each listed task to indicate if an administrator can perform it in the Admin Portal.

| can be performed in the Admin<br>Portal                                                                                           | Drag answer here      | can be performed in the Admin<br>Portal    |
|----------------------------------------------------------------------------------------------------|-----------------------|--------------------------------------------|
| cannot be performed in the<br>Admin Portal                                                                                        | Drag answer here      | cannot be performed in the<br>Admin Portal |
| CyberArk Identity User<br>Behavior Analytics Settings<br>Configuration, such as<br>Models, Risk Models and<br>Threat Intelligence | Drag answer here      |                                            |
| Identity Verification, such as<br>perform the identity<br>verification process for end<br>users with a mobile phone<br>number     | 0<br>Drag answer here |                                            |

### **To Get Premium Files for ACCESS-DEF Visit**

https://www.p2pexams.com/products/access-def

For More Free Questions Visit

https://www.p2pexams.com/cyberark/pdf/access-def

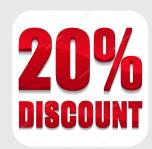